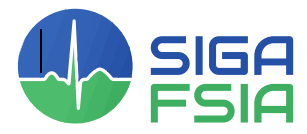

Schweizerische Interessengemeinschaft für Anästhesiepflege Fédération suisse des infirmières et infirmiers anesthésistes Federazione svizzera infermiere e infermieri anestesisti

# Gestaltung Poster

Anleitung zur Gestaltung eines Posters, mit Checkliste und Beispielen

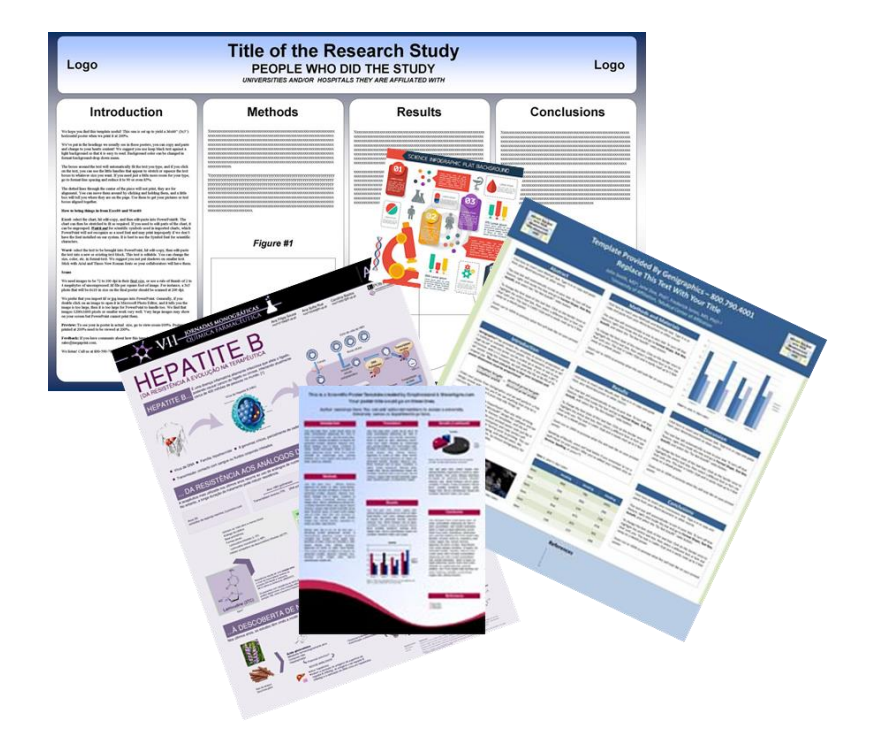

# **Inhaltsverzeichnis**

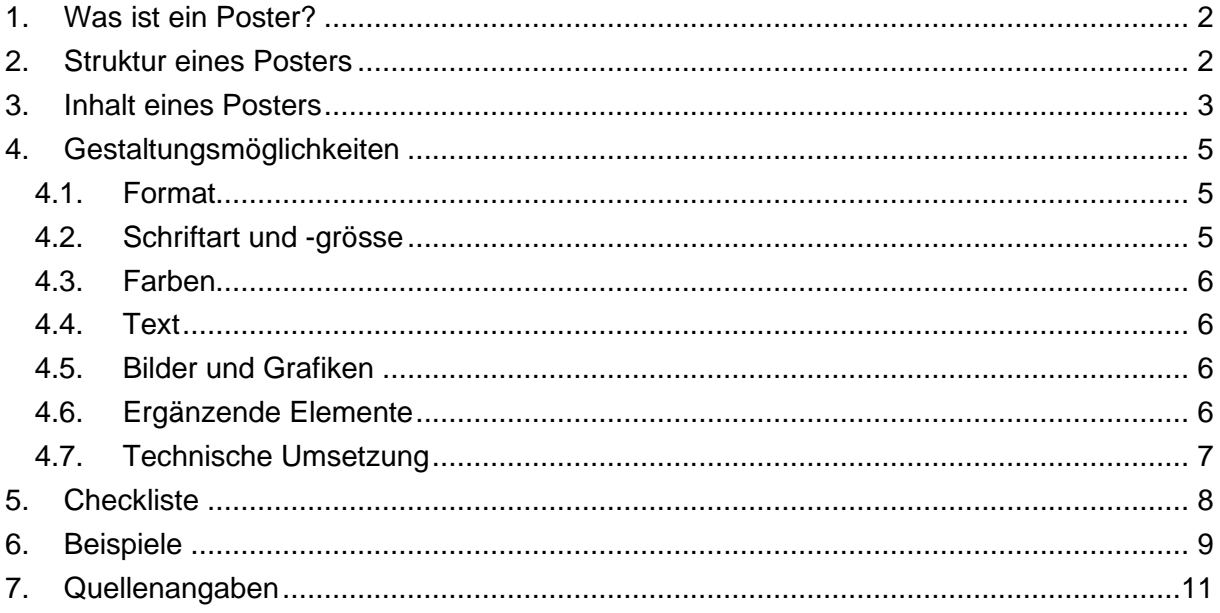

# **Anleitung zur Gestaltung eines Posters**

## <span id="page-2-0"></span>**1. Was ist ein Poster?**

Ein Poster ist ein visuelles Kommunikationsmittel, welches beispielsweise wissenschaftliche Erkenntnisse oder Ergebnisse aus Projekten und Forschungsarbeiten darstellt. Es ist fester Bestandteil auf Kongressen, in der Aus- und Weiterbildung sowie im Studium geworden. Ziel eines Posters ist es, das Wesentliche einer wissenschaftlichen Arbeit oder eines Projekts darzustellen, hervorzuheben und das weitergehende Interesse des Publikums zu wecken sowie eine Diskussion anzuregen.

"Der Trend zur Wissensgesellschaft heisst aber nicht immer mehr Hochschulbildung, sondern dass die Produktion von immer neuen Wissenselementen durchdrungen wird" (Strahm, 2014, Seite 72). Gemäss Strahm (2014) ist die Meinung völlig falsch, dass die Wissensgesellschaft ausschliesslich über die akademische Bildung erreicht und nur durch sie ökonomisch wirksam wird. Rauner (2010) sagt, dass in der beruflichen Ausbildung und ebenfalls in der beruflichen Weiterbildung der Wissenserwerb und die Wissenserweiterung durch reflektierte Arbeitserfahrung erfolgen.

Es ist möglich, dass ein Poster bereits einmal im Ausland gezeigt wurde. Dann kann es, in die jeweilige Landessprache übersetzt, auf nationaler Ebene noch einmal gezeigt werden. Beim Einreichen soll angegeben werden, bei welchem Anlass das Poster schon einmal gezeigt wurde.

Für ein Poster können 5 e-log Punkte beantragt werden. Die Anleitung findet sich im PDF – Dokument Bildungstätigkeiten unter: (www.e-log.ch/ downloads/).

## <span id="page-2-1"></span>**2. Struktur eines Posters**

Ein gutes Poster soll ins Auge stechen und sich in zwei bis drei Minuten lesen lassen. Das bedeutet, dass sich das Poster auf das Wesentliche beschränken und gut lesbar sein muss. Die wichtigsten Informationen gehören in den besten Lesebereich, das heisst, in die Mitte des Posters auf Augenhöhe. Unwichtigere Ausführungen sind oben oder unten am Rand des Posters zu platzieren.

Das Poster soll angenehm zu lesen und ansprechend sein. Deshalb sollten Text und Bilder (Grafiken, Diagramme, Fotos) zu gleichen Teilen eingesetzt und gleichmässig über das Poster verteilt werden. Wichtig dabei ist, auch Freiflächen zu schaffen, die dem Poster eine bessere Übersichtlichkeit verschaffen.

Zur besseren Orientierung ist das Poster in klar abgetrennte Bereiche zu teilen. Dazu können Spalten und deutlich abgegrenzte Textblöcke z.B. mittels Rahmen und Farben verwendet werden. Zudem ist auch immer der Lesefluss des Zielpublikums zu beachten, das heisst, in der Regel wird von oben links nach unten rechts gelesen. Für eine klar ersichtliche Reihenfolge der einzelnen Elemente können Nummern oder Pfeile eingesetzt werden.

Oben am Anfang des Posters ist traditionellerweise der Titel zu finden. Er kann auch nach links oder rechts versetzt werden, wenn dies das Thema erlaubt und er sich evtl. farblich absetzt. Unter dem Titel werden die Autoren genannt sowie allenfalls die Institution, bei der die Arbeit oder das Projekt entstanden ist. Ebenfalls in diesem Bereich zu nennen ist gegebenenfalls die Veranstaltung, im Rahmen derer das Poster präsentiert wird. Anschliessend folgt im Zentrum des Posters der eigentliche Inhalt des zu behandelnden Themas. Am unteren Rand des Posters können schliesslich noch Litertaturangaben und Kontaktdaten vermerkt werden. **Da im KKL Luzern nur Stellwände im Hochformat vorhanden sind, dürfen keine Poster im Querformat eingereicht werden.**

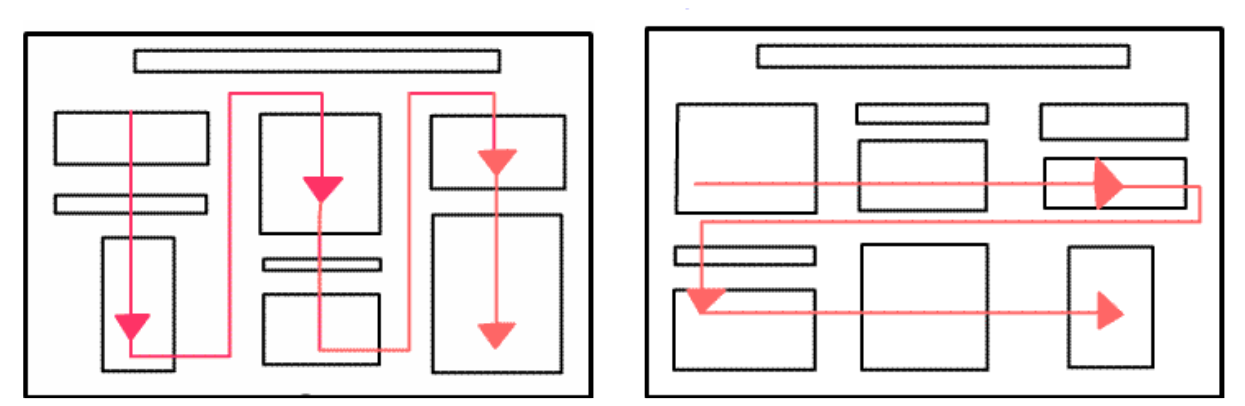

Quelle[: http://www.wissenschaftstagung.de/de/programm/anleitung\\_postergestaltung.pdf](http://www.wissenschaftstagung.de/de/programm/anleitung_postergestaltung.pdf)

## <span id="page-3-0"></span>**3. Inhalt eines Posters**

Der konkrete Inhalt eines Posters hat sich am betreffenden Thema sowie am Zielpublikum zu orientieren. Wichtig dabei ist, sich im Voraus über die Hauptaussage bewusst zu werden, welche mit dem Poster übermittelt werden soll.

Typischerweise enthält ein Poster folgende Elemente:

- **Titel:** Dieser enthält aussagekräftige Schlüsselwörter und formuliert die Hauptaussage des Projekts. Er soll die Aufmerksamkeit der Leser wecken und für ein breiteres Publikum verständlich sein.
- **Autor/Institution/Veranstaltung:** Unter dem Titel werden die Autoren und die Institution genannt, in welcher die Arbeit erstellt wurde. Allenfalls ist auch die Veranstaltung zu erwähnen, im Rahmen welcher das Poster präsentiert wird. An erster Stelle wird immer die Hauptautorin/ der Hauptautor genannt, und an letzter Stelle die Mentorin/ der Mentor.
- **Einleitung:** Diese soll beim Leser Interesse wecken. Die Fragestellung der Arbeit bzw. des Projekts wird genauer dargestellt und es wird dargelegt, warum es wichtig ist, sich mit dem Thema zu befassen. Es handelt sich um ein sogenanntes Abstract, welches nicht mehr als 200 Wörter umfassen sollte
- **Methode:** Hier wird kurz und knapp umschrieben, mit welchen Mitteln (Apparate, Messmethoden, Material, etc.) versucht wird, die gestellte Frage zu lösen.
- Während es in der Wissenschaft darauf ankommt, möglichst schlanke, eindeutige und abstrakte Definitionen zu formulieren, entwickeln sich die praktischen Konzepte auf der

Grundlage **reflektierter Arbeitserfahrung** und deren Kommunikation innerhalb der Berufsgruppe stetig weiter. Insofern ist die Formel vom theoretischen Wissen als dem neuen axialen System der Wissensgesellschaft höchst irreführend und fragwürdig (Rauner 2010). Miller & Babcock (2000) zitieren Dewey (1933), der sagt, dass der Wert der Reflexion sich im daraus resultierenden Handeln zeigt. War eine Handlung erfolgreich, sollte man herausfinden, welche Faktoren dafür ausschlaggebend waren. Genau dasselbe gilt für den Misserfolg oder sonstige kritische Ereignisse. Die Reflexionsmethode sollte kurz dargestellt werden.

- **Ergebnisse:** Der Ergebnisteil nimmt den grössten Teil des Posters ein und beschreibt, welche Ergebnisse erreicht wurden und welche vielleicht nicht bzw. ob das Projekt geglückt ist. Hier können auch Vergleiche und Analysen angestellt werden.
- Praxisorientierte Diplomarbeiten sind ein Bestandteil von tertiären (B) Bildungsgängen in der Schweiz. Beim NDS HF sind sie ein Teil der Abschlussprüfung, welche der Überprüfung dient, ob die berufsbefähigenden Kompetenzen, beschrieben in Kapitel 3 des RLP AIN (OdA Santé 2012), und deren theoretischer Hintergrund erreicht worden sind.
- **Schlussfolgerung/Diskussion:** In diesem Abschnitt erinnert man die Leser an die ursprüngliche Hypothese und legt kurz dar, ob diese durch die betreffende Arbeit bzw. das Projekt gestützt werden. Da dieser Teil logischerweise am Ende des Posters platziert ist, für die Leser aber in der Regel von grosser Relevanz ist, muss er durch andere Hervorhebungen entsprechend gewichtet werden.
- Auch das Reflektieren von beruflichen Handlungen führt zu Veränderungen in der Praxis und ermöglicht eine effektive kontinuierliche berufliche Entwicklung (Miller & Babcock 2000). In einer praxisorientierten Arbeit auf Basis der Berufsbildung können Handlungsanleitungen für gewisse Abläufe entstehen oder neue Richtlinien für gewisse Prozeduren erstellt werden. Da NDS HF Studierende keine Führungsbefugnis haben, sollten nebst den vorgeschlagenen Handlungsanleitungen oder Richtlinien auch die notwendigen Kooperationen und Kollaborationen für die Umsetzung in die Praxis mit den jeweiligen Verantwortlichen beschrieben werden.
- **Literaturangaben:** Es sollen nur Literaturquellen angegeben werden, die im Text zitiert werden. Zudem sollen sie lediglich in kleiner Schrift am Rand des Posters ihren Platz finden.
- **Weitere Informationen** wie E-Mail-Adresse, Homepage etc. sind ebenfalls fakultativ im unteren Teil des Posters anzugeben oder können auch auf einem zusätzlichen Handout erwähnt oder mittels einer aufgelegten Visitenkarte vermittelt werden.

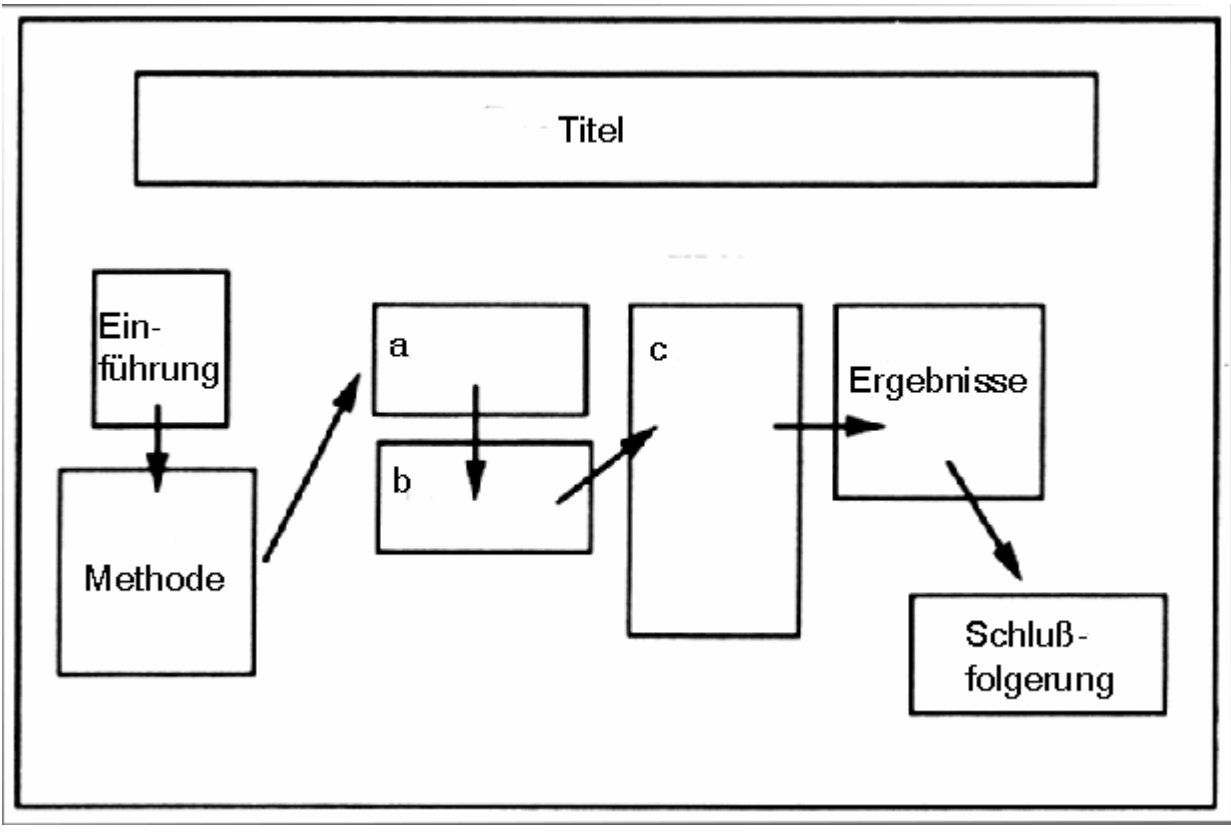

Quelle[: https://www.rz.uni-wuerzburg.de/fileadmin/42010000/bilder/dienste/einausgabe/bilder/tip2.gif](https://www.rz.uni-wuerzburg.de/fileadmin/42010000/bilder/dienste/einausgabe/bilder/tip2.gif)

## <span id="page-5-0"></span>**4. Gestaltungsmöglichkeiten**

## <span id="page-5-1"></span>4.1. Format

Poster können nur im Hochformat erstellt werden. Bei hochformatigen Postern sind die Spalten schmaler, womit der Lesefluss erleichtert wird. In der Regel werden Poster im Format DIN A0 (118,9 x 84,1 cm) erstellt. Es sind dabei aber immer allfällige Vorgaben beispielsweise des Veranstalters zu beachten.

## <span id="page-5-2"></span>4.2. Schriftart und -grösse

Der Text eines Posters muss aus einer Entfernung von zwei bis drei Metern mit blossem Auge gut lesbar sein. Dies gilt auch für Bilder und Diagramme. Deshalb sind jeweils eine klare Schrift und eine genügend grosse Schriftgrösse zu wählen. Die Hauptüberschrift sollte mit einer Schriftgrösse von ca. 90 pt, Untertitel mit 50 pt und der Fliesstext mit 25 pt verfasst werden. Der Zeilenabstand sollte eher etwas grösser gewählt und Quellenangaben in kleinerer Schrift verfasst werden. Zudem sollten zur besseren Lesbarkeit klare, leicht lesbare Schriftarten gewählt werden. Dazu gehören insbesondere serifenlose Schriften wie z.B. Arial oder Helvetica. Serifenschriften wie beispielsweise Times eignen sich wiederum eher für grössere Textmengen. Auf jeden Fall sollten Überschriften und der Fliesstext jeweils dieselbe Schriftart und dieselbe Schriftgrösse aufweisen. Wörter können betont werden, indem sie fett, kursiv oder in einer anderen Farbe dargestellt werden. Allerdings sollte mit solchen Hervorhebungen sparsam umgegangen werden.

Sursee, Februar 2018

## <span id="page-6-0"></span>4.3. Farben

Der Einsatz von Farben soll den Text unterstützen und ihn nicht unleserlich machen. Farben dienen vor allem dazu, Verbindungen zwischen zusammenhängenden Bereichen zu kennzeichnen sowie die Orientierung beim Lesen des Posters zu unterstützen. Auch hier gilt aber, weniger ist mehr, weshalb Farben sinnvoll und sparsam eingesetzt werden sollten. Entscheidend dabei ist die Farbwahl: Zu starke und helle Farben erzeugen zwar Aufmerksamkeit, sind aber störend beim Lesen. Vorteilhaft sind Farbkombinationen mit starkem Kontrast sowie komplementäre Farben. Dabei ist immer darauf zu achten, dass die gleiche Farbe von Feldern auf gleiche Bedeutungen hinweisen sollte. Unterschiedliche Bedeutungen sind auch in unterschiedlicher Farbe darzustellen.

Im Hintergrund sollten besser keine Bilder, sondern eine helle, unauffällige Farbe gewählt werden.

Im Hinblick auf die endgültige Farbgestaltung lohnt es sich, einen Probedruck des Posters anzufertigen, da Farben auf dem Ausdruck meist anders wirken, als auf dem Bildschirm.

## <span id="page-6-1"></span>4.4. Text

Der Text sollte möglichst kurz und prägnant sein. Dabei sollten hauptsächlich Stichwörter und Aufzählungen verwendet und auf Fliesstext möglichst verzichtet werden. Sind Blocktexte trotzdem nötig, dann sollten diese möglichst kompakt sein und nicht mehr als zehn Sätze enthalten. Auch allzu lange Zeilen sind unleserlich, weshalb diese auf 40-50 Zeichen pro Zeile, das heisst auf rund elf Wörter pro Zeile beschränkt werden sollten. Der verwendete Wortschatz sollte ansprechend und verständlich sein und Abkürzungen sollten möglichst nicht verwendet oder zumindest einmalig definiert werden. Tabellen und Formeln sollten wenn möglich ganz vermieden werden. Stattdessen ist auf Diagramme zurückzugreifen.

## <span id="page-6-2"></span>4.5. Bilder und Grafiken

Bilder und Grafiken dienen als Blickfang und vermitteln Wissen schneller als Text. Die Bilder und Grafiken sollten aber relevant sein und zum Thema passen. Das heisst, Bilder sollten vor allem dort eingesetzt werden, wo sie etwas Wesentliches hervorheben können. So sollte nicht etwas Nebensächliches betont werden, nur weil es so schön bildhaft gemacht werden kann. Jede grafische Darstellung ist mit Quellenangaben und einer selbsterklärenden Legende zu versehen, da viele Personen nur diese anschauen. Bei Bildern sind zudem immer deren genügende Auflösung sowie allfällige Copyrights zu beachten. Bilder, Grafiken und Diagramme sollten in etwa die Hälfte der Posterfläche ausmachen.

## <span id="page-6-3"></span>4.6. Ergänzende Elemente

Weiterführende Informationen zum Thema für Interessierte können auf Handouts festgehalten werden. Diese stellen deshalb idealerweise nicht das exakte Abbild des Posters dar, sondern bieten Gelegenheit, sich nach Ansicht des Posters bei Bedarf näher über das Thema zu informieren und weitere Einzelheiten zu erfahren. Die Handouts können neben dem Poster bereitge-

Sursee, Februar 2018

legt werden, so dass sich Interessierte damit bedienen können. Auch das Auflegen von Visitenkarten ist für den Präsentierenden und seine Arbeit wertvolle zusätzliche Werbung.

## <span id="page-7-0"></span>4.7. Technische Umsetzung

Ein Poster kann mit unterschiedlichen Programmen am Computer gestaltet werden. Viele dieser Programme sind jedoch sehr kostspielig. Deshalb bietet sich insbesondere das den Meisten zur Verfügung stehende PowerPoint zur Gestaltung von Postern an. Dazu sollte im Programm PowerPoint eine Vorlage im Hoch- oder Querformat ausgewählt werden, bei der anschliessend das gewünschte Papierformat manuell eingestellt werden muss (z.B. DIN A0 118,9 x 84,1 cm). Vor dem Druck sollte dann daraus eine PDF-Datei erstellt werden, damit Veränderungen des Layouts verhindert werden können.

#### <span id="page-8-0"></span>**5. Checkliste**

#### **Struktur:**

- Am oberen Rand rechts wird die Institution, bei der die Arbeit / das Projekt entstanden ist aufgeführt (z.B. Kantosspital Aarau + Logo). Am oberen Rand links wird das SIGA Logo angebracht.
- Unter dem **Titel** werden die **Autoren** genannt, sowie die Institution (Spital, Schule, Universität)
- **Reihenfolge**: Titel, Einleitung, Methode, Ergebnisse, Schlussfolgerund / Diskussion, Literaturangaben und Kontaktdaten.
- Die **wichtigsten Informationen** sind im besten Lesebereich (Mitte des Posters).
- □ Das Poster ist in **klar abgetrennte Bereiche** geteilt (Farben und Rahmen einsetzen), der Leser wird durch das Poster geführt (Pfeile, Nummern, natürlicher Lesefluss helfen dabei).
	- Am **unteren Rand** des Posters finden sich **Literaturangaben** (nur jene die im Text zitiert werden) und **Kontaktdaten** (Literatur- und Kontaktangaben können in kleinerer Schrift als der Text verfasst werden).
	- **Text und Bilder** sind zu gleichen Teilen eingesetzt. Bilder und Grafiken passen zum Text, sind aussagekräftig und mit einer Quellenangabe versehen.

#### **Inhalt:**

- Der **Titel** enthält aussagekräftige **Schlüsselwörter** und formuliert die Hauptaussage des Projektes.
- Die **Einleitung** beinhaltet die Fragestellung der Arbeit / des Projektes und zeigt die Wichtigkeit auf (weshalb es von Bedeutung ist sich mit dem Thema zu befassen).
- Nach der Einleitung folgt die Beschreibung der **Methode**, welche Mittel (Messmethoden, Apparate, Literaturbearbeitung etc.) wurden eingesetzt um die Fragestellung zu bearbeiten.
- Die **Ergebnisse** folgen nach der Methode, die Ergebnisse nehmen den **grössten Teil** des Posters ein. Es wird dargelegt, welche Ergebnisse erreicht wurden und welche möglicherweise nicht erreicht wurden. Vergleiche und Analysen können ebenfalls im Ergebnissteil angestellt werden.
- Nach den Ergebnissen folgt die **Schlussfolgerung / Diskussion**, hier wird kurz dargelegt, ob die Hypothese gestützt oder wiederlegt werden kann durch die Arbeit / das Projekt. **Tipp**: Die Schlussfolgerung mit Farbe hervorheben, da diese für den Leser sehr relevant ist.
- Der **Text** ist **kurz** und **prägnant** (keine zu langen Sätze), Stichwörter und Aufzählungen werden eingesetzt.

#### **Gestaltung:**

- Beim Format wird in der Regel **DIN A0** gewählt (Hoch- oder Querformat).
- Für die **Hauptüberschrift** ist ca. 90 pt, für den **Untertitel** 50 pt und den **Fliesstext** 25 pt zu wählen, klare Schriften wir Arial sind zu bevorzugen. **Tipp**: Stellen Sie sich zwei bis drei Meter vom Poster weg; ist der Text gut lesbar? Haben Sie Mühe den Text zu lesen ist die Schrift zu klein, der Zeilenabstand zu gering.

2.

3.

1.

- Die verwendeten **Farben** helfen dem Leser den Inhalt zu erfassen; gleichfarbige Felder weisen den Leser auf gleiche Bedeutung hin. Vorteilhaft sind Farbkombinationen mit starkem Kontrast, es sollten keine zu starken Farben verwendet werden.
- **Bitte erstellen Sie Ihr Poster im Hochformat**

#### <span id="page-9-0"></span>**6. Beispiele**

Im Folgenden sind einige Beispiele abgebildet, bei der Auswahl der Beispiele wurde darauf geachtet, dass diese möglichst verschieden sind. Ziel ist es aufzuzeigen welche Möglichkeiten es bei der Ausgestaltung von Postern gibt. Welche Ausgestaltungsmöglichkeit der Ersteller des Posters wählt, ist seine Entscheidung und beruht auf persönlichen Präferenzen, wichtig ist, dass die vorgängig aufgeführten Punkte berücksichtigt werden (siehe auch 5. Checkliste auf Seite [8\)](#page-8-0).

#### "Klassische" Poster

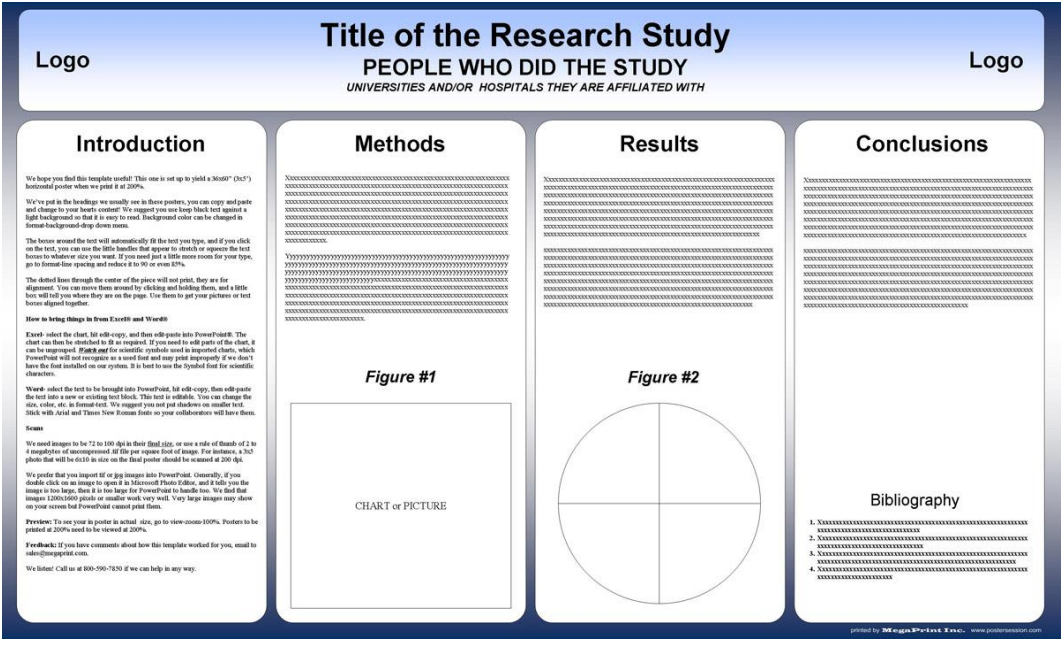

Quelle: <http://www.postersession.com/poster-templates.php>

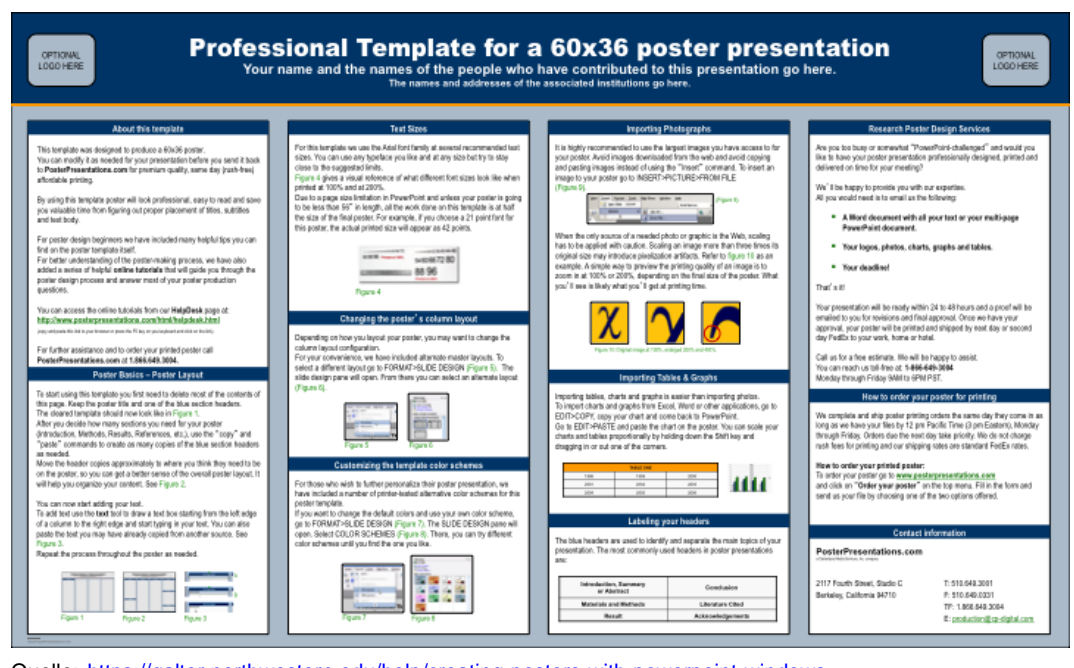

Quelle: https://galter.northwestern.edu/help/creating-posters-with-powerpoint-windows

#### Poster mit Infografik:

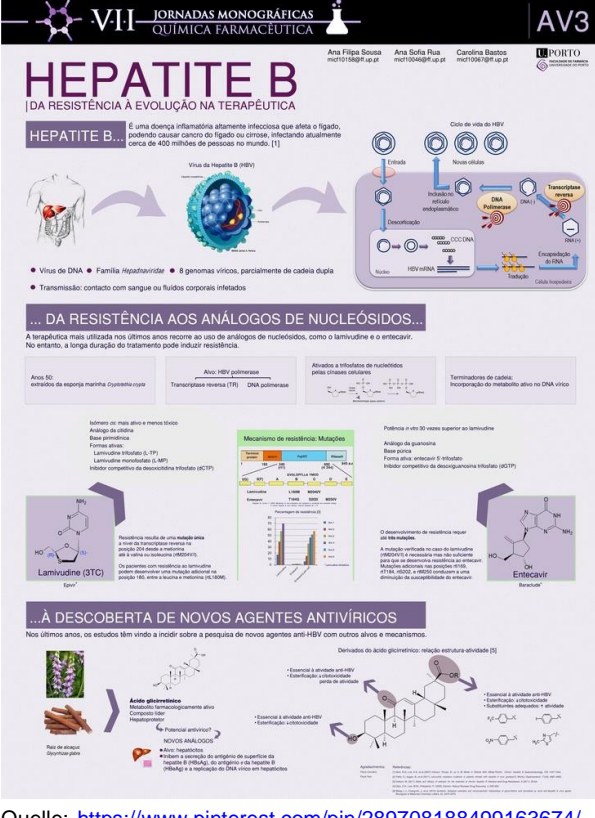

Quelle: https://www.pinterest.com/pin/289708188499163674/

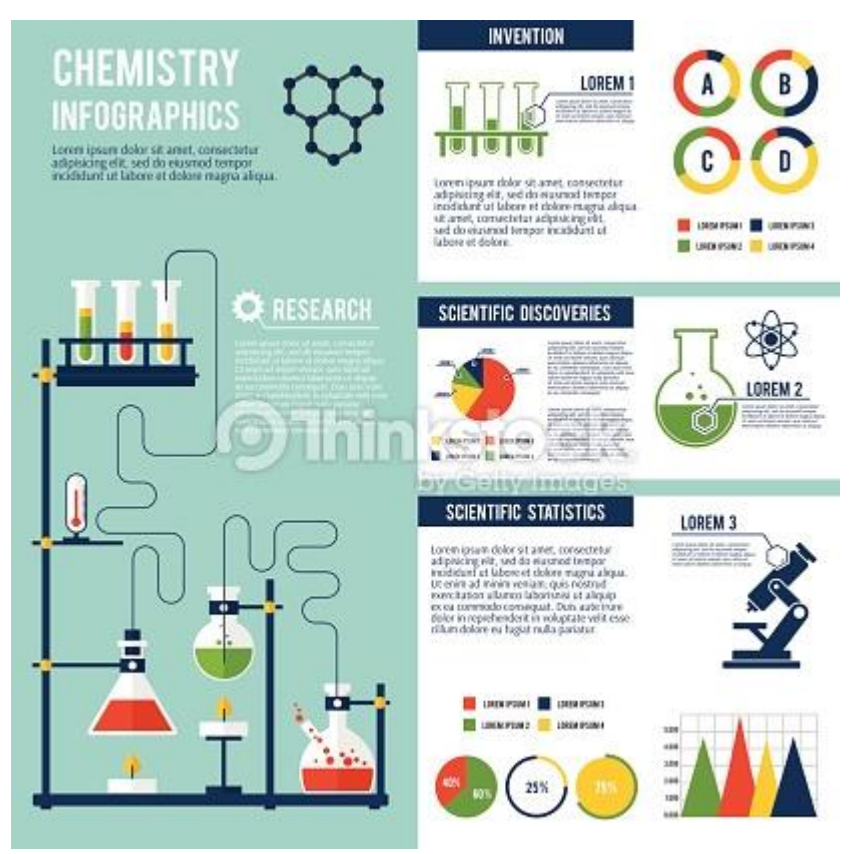

Quelle: http://www.thinkstockphotos.com/image/stock-illustration-chemistry-infographics-set/53685124

## <span id="page-11-0"></span>**7. Quellenangaben**

DAUD DANIYAL, How to make a scientific poster: a guide for medical students <http://cures.cardiff.ac.uk/files/2014/10/NSAMR-Poster.pdf> (besucht am 28.08.2015)

Galter Health Sciences Library, Feinberg School of Medicine, Creating Posters with Powerpoint <https://galter.northwestern.edu/help/creating-posters-with-powerpoint-windows> (besucht am 28. August  $2015$ 

Institut Sozialanthropologie und Empirische Kulturwissenschaften, Universität Zürich, Merkblatt zum Poster in Wissenschaft und Lehre

<http://www.isek.uzh.ch/studium/pk/allgemein/Merkblaetter/Poster2014.pdf> (besucht am 26. August 2015)

MASSÉ SOPHIE, scientific poster<https://www.pinterest.com/pin/289708188499163674/> (besucht am 28. August 2015)

Megaprint Inc., Free Powerpoint Scientific Research Poster Templates <http://www.postersession.com/poster-templates.php> (besucht am 28. August 2015)

RUPPERT NICOLE, Das kleine Solo: Das Poster, in: […]?

School of Public Health, Harvard University, Poster Preparation Instructions <http://www.hsph.harvard.edu/posterday2014/poster-preparation/> (besucht am 28.08.2015) Thinstock, Chemistry infographics set <http://www.thinkstockphotos.com/image/stock-illustration-chemistry-infographics-set/536851247> (besucht am 28. August 2015)

Universität Würzburg, Tipps zur Gestaltung von Poster mit wissenschaftlichen Auswertungen

Sursee, Februar 2018

<https://www.rz.uni-wuerzburg.de/dienste/druck/posterdruck/postergestaltung> (besucht am 26. August 2015)

VOLKER HOFFMANN, SIMONE HELMLE, Gestaltung von wissenschaftlichen Postern [https://www.uni-hohenheim.de/fileadmin/einrichtungen/430a/Poster/poster-dt-artikel\\_14-09-2011.pdf](https://www.uni-hohenheim.de/fileadmin/einrichtungen/430a/Poster/poster-dt-artikel_14-09-2011.pdf) (besucht am 26. August 2015)

Wissenschaftstage Ökologischer Landbau, Hochschule für nachhaltige Entwicklung in Eberswalde, Anleitung Poster Gestaltung

[http://www.wissenschaftstagung.de/de/programm/anleitung\\_postergestaltung.pdf](http://www.wissenschaftstagung.de/de/programm/anleitung_postergestaltung.pdf) (besucht am 26. August 2015)

Zürcher Hochschule für Angewandte Wissenschaften zhaw, Wie gestalte ich ein wissenschaftliches Poster?

[https://moodle.zhaw.ch/pluginfile.php/496685/mod\\_resource/content/1/Merkblatt\\_Poster.pdf](https://moodle.zhaw.ch/pluginfile.php/496685/mod_resource/content/1/Merkblatt_Poster.pdf) (besucht am 26. August 2015)Miller M A & Babcock D E (2000) *Kritisches Denken in der Pflege.* Bern, Hans Huber

OdA Santé, *Rahmenlehrplan Anästhesie – Intensiv – und Notfallpflege*, angepasste Version, 2012

Rauner F (2010) Demarkationen zwischen beruflicher und akademischer Bildung und wie man sie überwinden kann. *A+B Forschungsberichte Nr. 7/2010* Bremen, Heidelberg, Karlsruhe: A+B Forschungsnetzwerk FG Berufsbildungsforschung (I:BB) Universität Bremen Institut für Berufspädagogik und Allgemeine Pädagogik Universität Karlsruhe

Strahm R (2014) *Die Akademisierungsfalle.* Warum nicht alle an die Uni müssen. Hep Bildungsverlag